**ToggleDefender Crack Torrent (Activation Code) 2022 [New]**

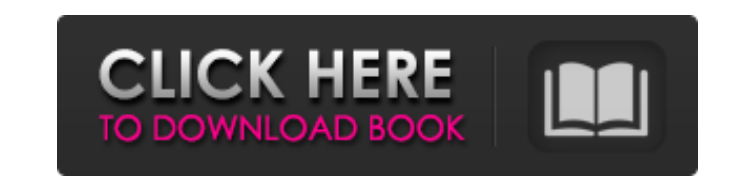

**ToggleDefender Crack + Incl Product Key Free Download For PC**

**ToggleDefender [Win/Mac] (Final 2022)**

Uninstalling Windows Defender The script can turn Windows Defender on or off. The user's notes for the script are not very detailed. It is a very basic script that can be used to turn Defender on or off. This is a lightwei Defender service (Default: True) Also Available: A batch script to keep Defender windows from going away automatically Also Available: A batch script to modify PC settings and prevent Windows Defender from opening automati ToggleDefender.bat file to the C:\Program Files (x86)\Windows Defender folder where you would like to have the modifications, or type in it directly (using notepad) to that folder. Configuration: [-c] To turn Defender [-c] on the Defender service" [-c] to Set configuration file: ToggleDefender [-c] "Set configuration file" With [-c] to Set configuration file" With [-c] to Set configuration file: Type in notepad the first line of code from th True): Type in notepad the third line of code from the beginning of this comment: Save the file and rename the ToggleDefender.bat into ToggleDefender.bat. When prompted to save the file after you have modified the configur future, then create a shortcut to toggle Defender. To create a shortcut to toggle Defender, follow these steps. Create a shortcut to toggle Defender (using Regedit, 09e8f5149f

## **ToggleDefender Crack Free License Key Free Download [2022]**

\* Quick method to turn Windows Defender on or off. \* Doesn't disable the built-in Windows Defender. \* When disabled, can be enabled later with TogDefender. \* Pro version comes with a lot of extra features, such as more set supported yet. \* To remove this script, just delete the executable file and use it for other purposes. Windows Defender is a built-in security solution that comes along with the Windows operating system and, without a doub therefore, many call to other anti-malware tools to make sure their PC is protected. While most antivirus solutions from popular security companies can work together with Windows Defender, the latter still runs in the back looking for ways to uninstall or disable Windows Defender. You can, of course, disable the real-time protection in Windows, but if you are not a fan of browsing the Windows settings, then you can use ToggleDefender. A batc to disable Windows Defender on your system. As its name suggests, it can toggle Windows Defender on and off without a lot of hassle. When executing the script, a popup window is displayed, asking you to confirm or decline that Defender will not re-enable itself once turned off. If you need to turn Defender back on, then all you have to do is rerun the script again. It is that simple, meaning this script is one of the quickest and most conve Windows Defender on or off. It is easy to use and requires o configuration, just a confirmation of your actions. ToggleDefender Description: \* Quick method to turn Windows Defender

## **What's New in the ToggleDefender?**

This is a small utility that can toggle Windows Defender and its services on or off. #include #registry Remove-ItemProperty -Path "HKCU:\SOFTWARE\Microsoft\Windows Defender" -Name "Disabled" -ValueType int -PropertyType Dw Since Windows Defender has been in Windows for a long time and it is not going anywhere, a simple and easy way to disable Windows Defender has been created. This is a simple batch script that does not require any configura so it can be executed from any Windows version, including Windows 10. On the other hand, you can use any other anti-malware tool instead of Windows Defender as long as it is compatible with Windows. A batch script to disab configuration, just a confirmation of your actions. #include #registry Remove-ItemProperty -Path "HKCU:\SOFTWARE\Microsoft\Windows Defender" -Name "Disabled" -ValueType int -PropertyType Dword Execute-Command -File ToggleD built-in installer available when opening Command Prompt C:\Program Files (x86)\Windows Defender Create a shortcut that points to the main folder. For example, you can create a shortcut C:\Users\bobb\AppData\Roaming\Micros with desktop and click Open. Use the Properties window to change the Shortcut Path to C:\Program Files (x86)\Windows Defender. Steps to uninstall Windows Defender Open Command Prompt in order to access the Windows System c

## **System Requirements For ToggleDefender:**

minimum: Operating System: Windows 7, 8, 10 Memory: 1 GB Processor: Core i3, i5 Hard disk: 20 GB free space Graphics: Nvidia GeForce GTX 570 or AMD Radeon HD 6950 1280 x 720 Resolution Recommend: Processor: Core i5 Graphic

[http://simantabani.com/wp-content/uploads/2022/06/AutoFill\\_Browser.pdf](http://simantabani.com/wp-content/uploads/2022/06/AutoFill_Browser.pdf) <https://www.condommessage.com/wp-content/uploads/2022/06/divvili.pdf> <https://ksycomputer.com/cdrwin-crack/> <https://biancaitalia.it/2022/06/08/disk-space-fan-free-crack-free/> <http://www.gahir.ca/wp-content/uploads/2022/06/FileCommander.pdf> <http://kasujjaelizabeth.com/?p=5110> <http://cefcredit.com/?p=4255> [http://www.sataal.com/wp-content/uploads/2022/06/Vov\\_Video\\_Converter.pdf](http://www.sataal.com/wp-content/uploads/2022/06/Vov_Video_Converter.pdf) <https://swisshtechnologies.com/infotouch-professional-crack-download/> [https://our-study.com/upload/files/2022/06/UDEo1pYlwCkAehRoXTdH\\_08\\_5f97436d4c8c8f0c3d2b504b24e70a9f\\_file.pdf](https://our-study.com/upload/files/2022/06/UDEo1pYlwCkAehRoXTdH_08_5f97436d4c8c8f0c3d2b504b24e70a9f_file.pdf) [https://diligencer.com/wp-content/uploads/2022/06/Bleach\\_Screensaver.pdf](https://diligencer.com/wp-content/uploads/2022/06/Bleach_Screensaver.pdf) [https://arabmusk.com/wp-content/uploads/2022/06/DesignMe\\_\\_Crack\\_\\_\\_PCWindows\\_Latest.pdf](https://arabmusk.com/wp-content/uploads/2022/06/DesignMe__Crack___PCWindows_Latest.pdf) [https://hobiz.s3.amazonaws.com/upload/files/2022/06/J6eB4NvJrqmXgbW2SgCu\\_08\\_40d75b5f56b5db2c87b338a656d22133\\_file.pdf](https://hobiz.s3.amazonaws.com/upload/files/2022/06/J6eB4NvJrqmXgbW2SgCu_08_40d75b5f56b5db2c87b338a656d22133_file.pdf) <https://embeff.com/netlaunch-2022/> [http://thenexteverything.com/wp-content/uploads/2022/06/Photography\\_Exposure\\_Wheel\\_Crack\\_Product\\_Key\\_Full\\_Download\\_2022\\_New.pdf](http://thenexteverything.com/wp-content/uploads/2022/06/Photography_Exposure_Wheel_Crack_Product_Key_Full_Download_2022_New.pdf) [https://zindgilife.xyz/wp-content/uploads/2022/06/Voxengo\\_GlissEQ.pdf](https://zindgilife.xyz/wp-content/uploads/2022/06/Voxengo_GlissEQ.pdf) <https://xtc-hair.com/xls-xlsx-to-flash-converter-3000-torrent-activation-code-3264bit-latest/> [https://booktoworm.com/wp-content/uploads/2022/06/CryptoLuggage\\_Crack\\_\\_\\_PCWindows\\_March2022.pdf](https://booktoworm.com/wp-content/uploads/2022/06/CryptoLuggage_Crack___PCWindows_March2022.pdf) [https://www.5etwal.com/wp-content/uploads/2022/06/DotConnect\\_For\\_QuickBooks\\_Crack\\_\\_Activator\\_Download\\_April2022.pdf](https://www.5etwal.com/wp-content/uploads/2022/06/DotConnect_For_QuickBooks_Crack__Activator_Download_April2022.pdf) <https://thetalkingclouds.com/2022/06/08/getfile-crack-free/>